### **แผนปฏิบัติการนํารองการใชโปรแกรมระบบบัญชีแยกประเภทสําหรับสหกรณภาคเกษตร Version 2 ( Web Edition)**

**ระหว างว ั นท ี่ 9 กรกฎาคม - 30 <sup>ก</sup> ันยายน 2550**

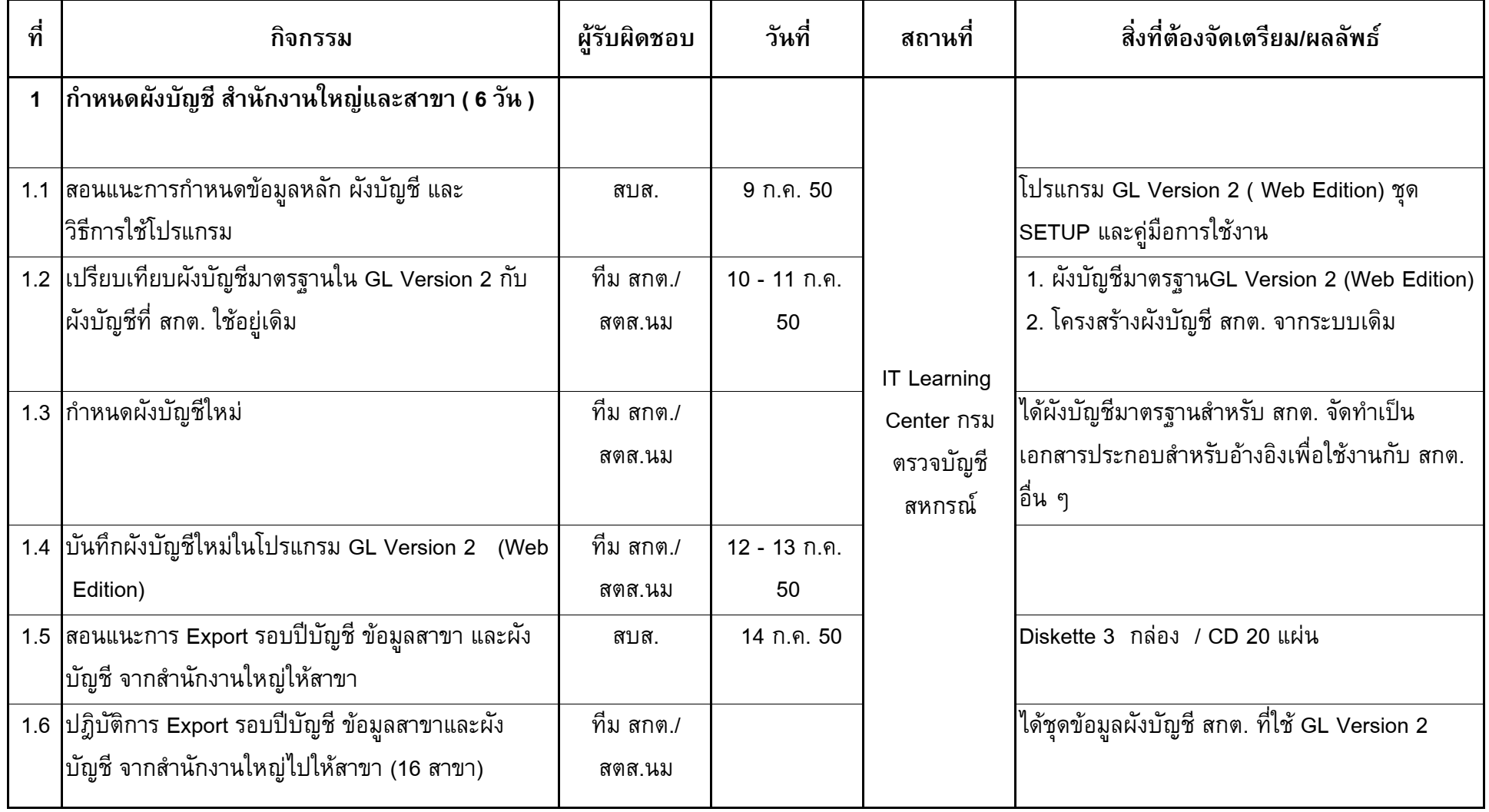

5 - 120

**รายละเอียด**

 $\rightarrow$ 

### **แผนปฏิบัติการนํารองการใชโปรแกรมระบบบัญชีแยกประเภทสําหรับสหกรณภาคเกษตร Version 2 ( Web Edition)**

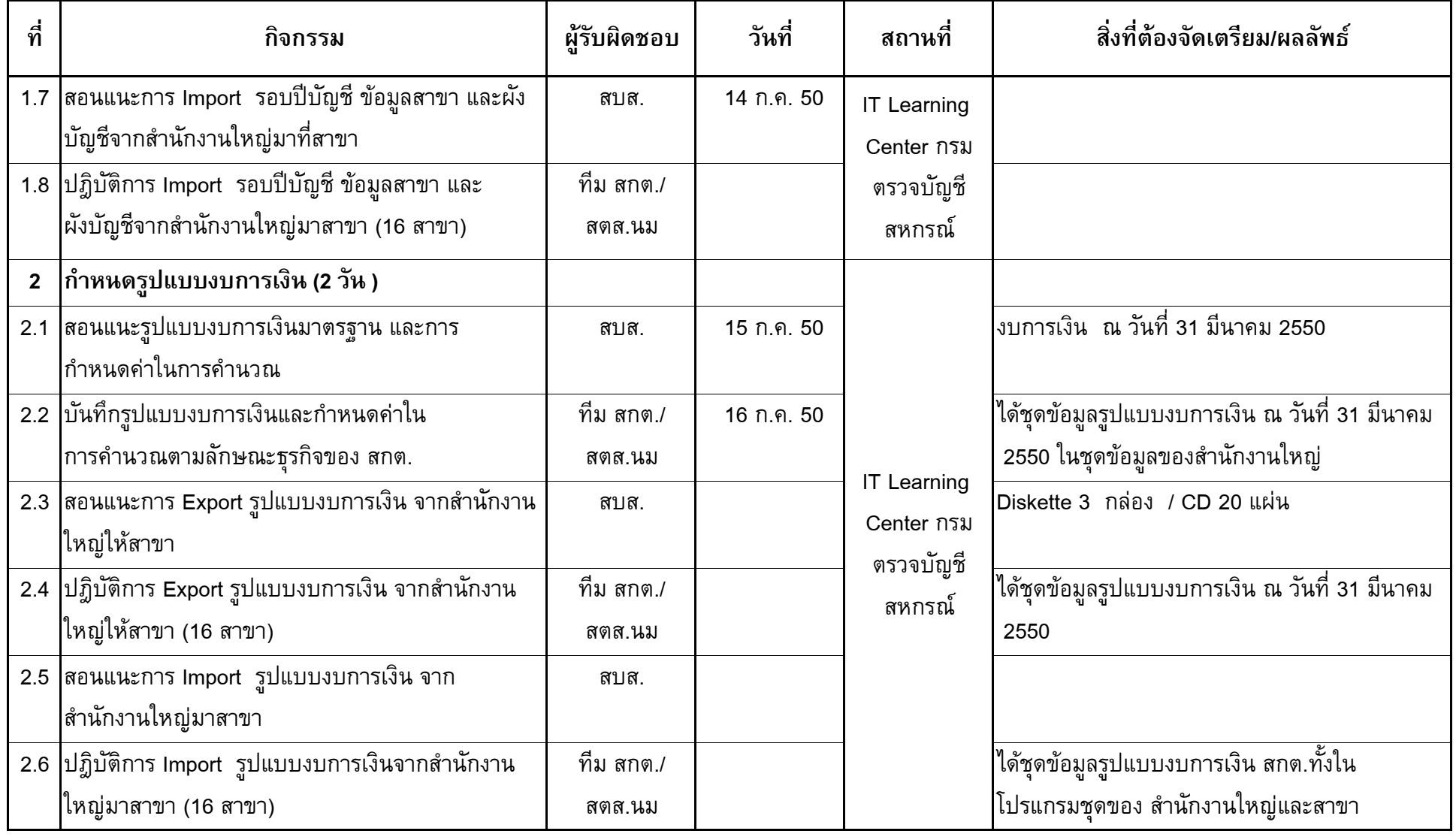

### **แผนปฏิบัติการนํารองการใชโปรแกรมระบบบัญชีแยกประเภทสําหรับสหกรณภาคเกษตร Version 2 ( Web Edition)**

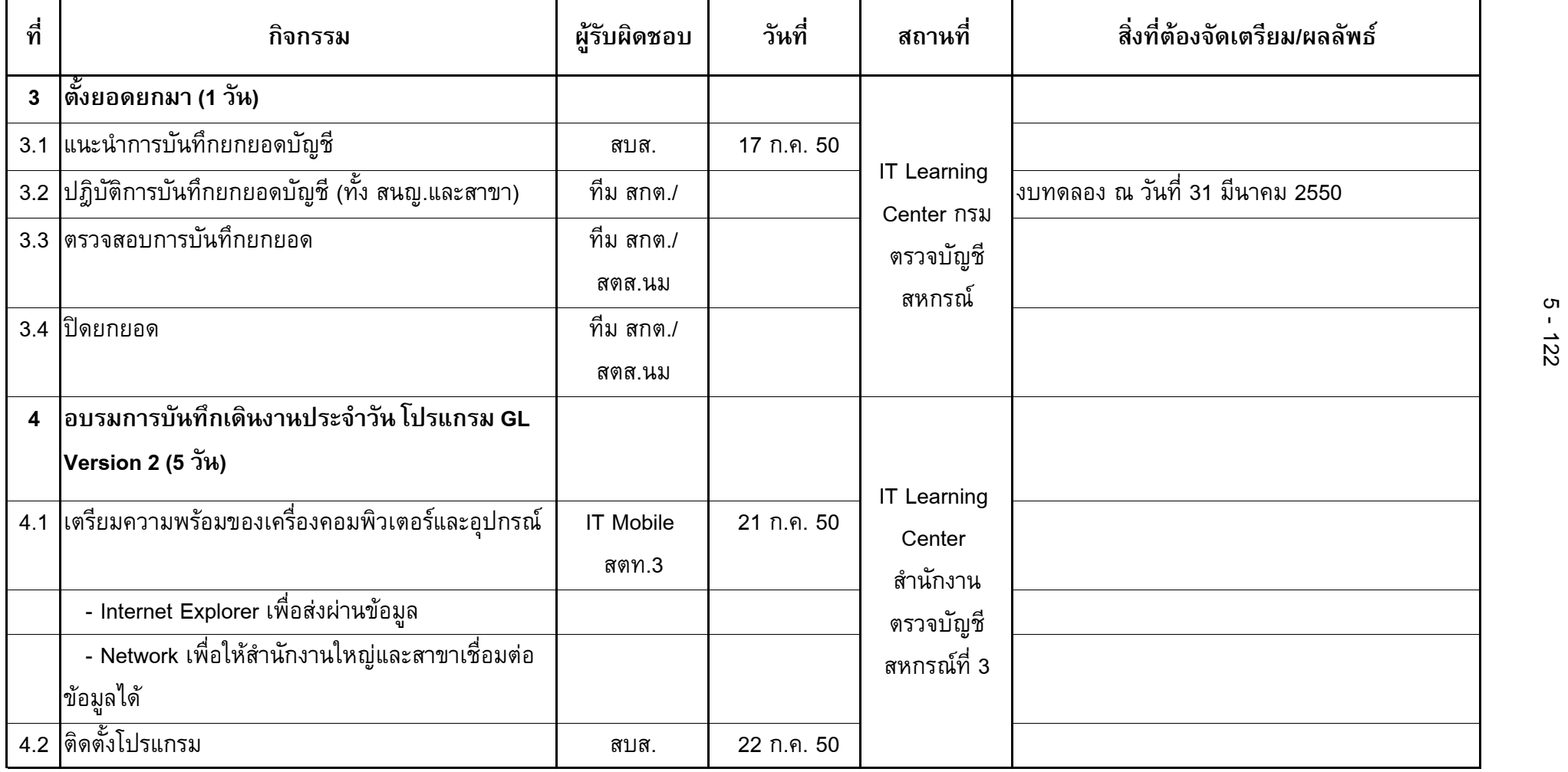

### **แผนปฏิบัติการนํารองการใชโปรแกรมระบบบัญชีแยกประเภทสําหรับสหกรณภาคเกษตร Version 2 ( Web Edition)**

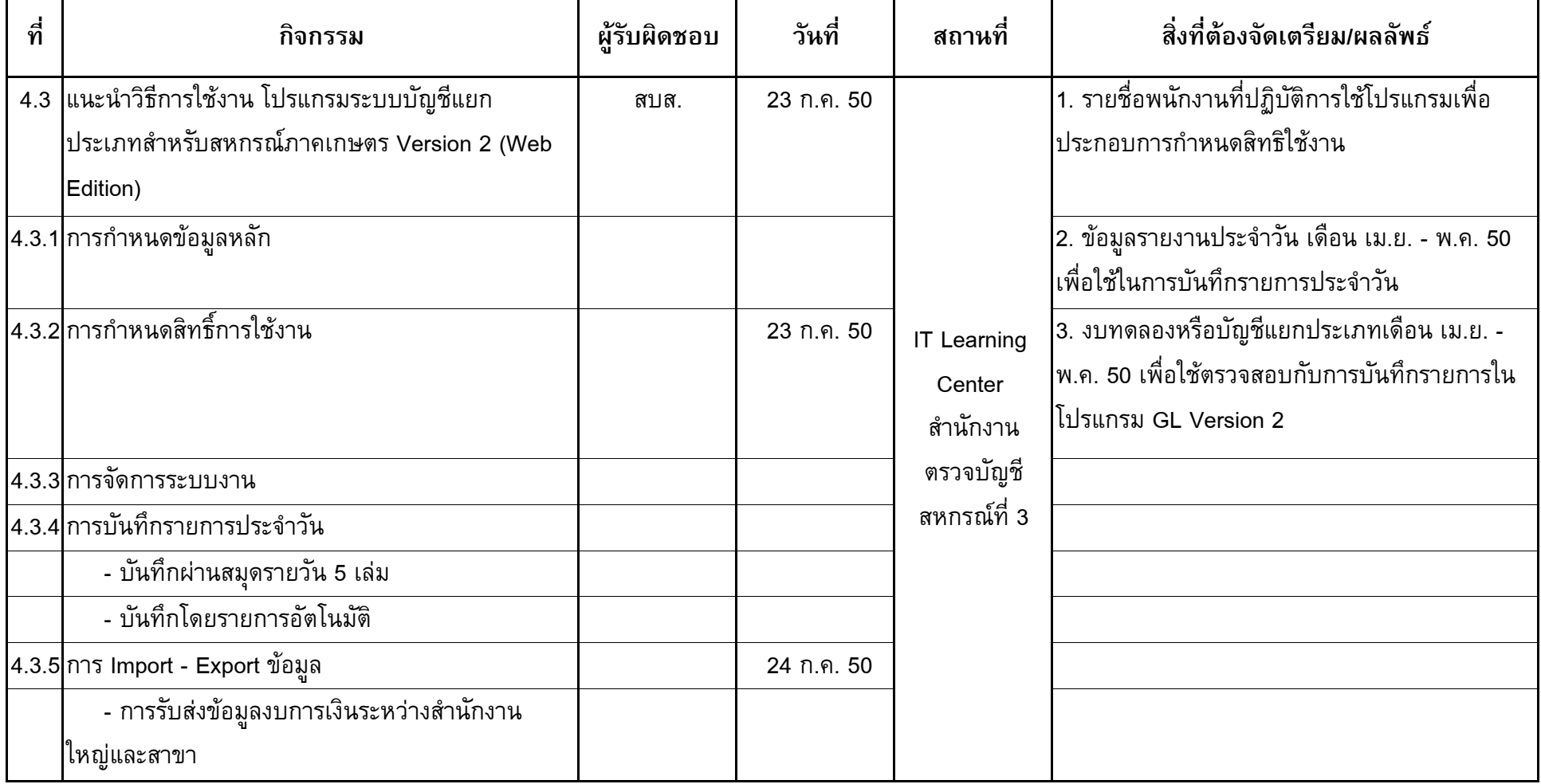

### **แผนปฏิบัติการนํารองการใชโปรแกรมระบบบัญชีแยกประเภทสําหรับสหกรณภาคเกษตร Version 2 ( Web Edition)**

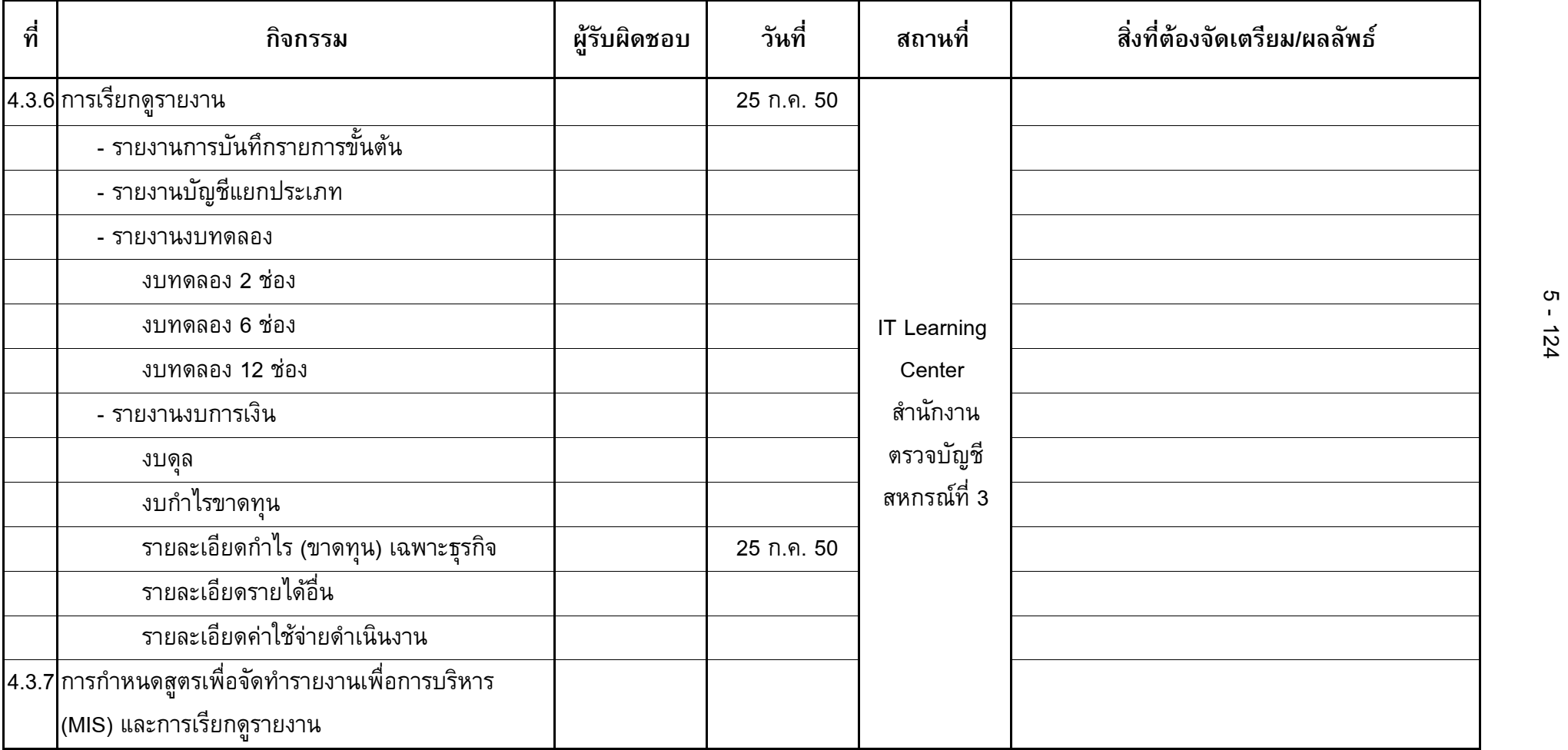

# **แผนปฏิบัติการนํารองการใชโปรแกรมระบบบัญชีแยกประเภทสําหรับสหกรณภาคเกษตร Version 2 ( Web Edition)**

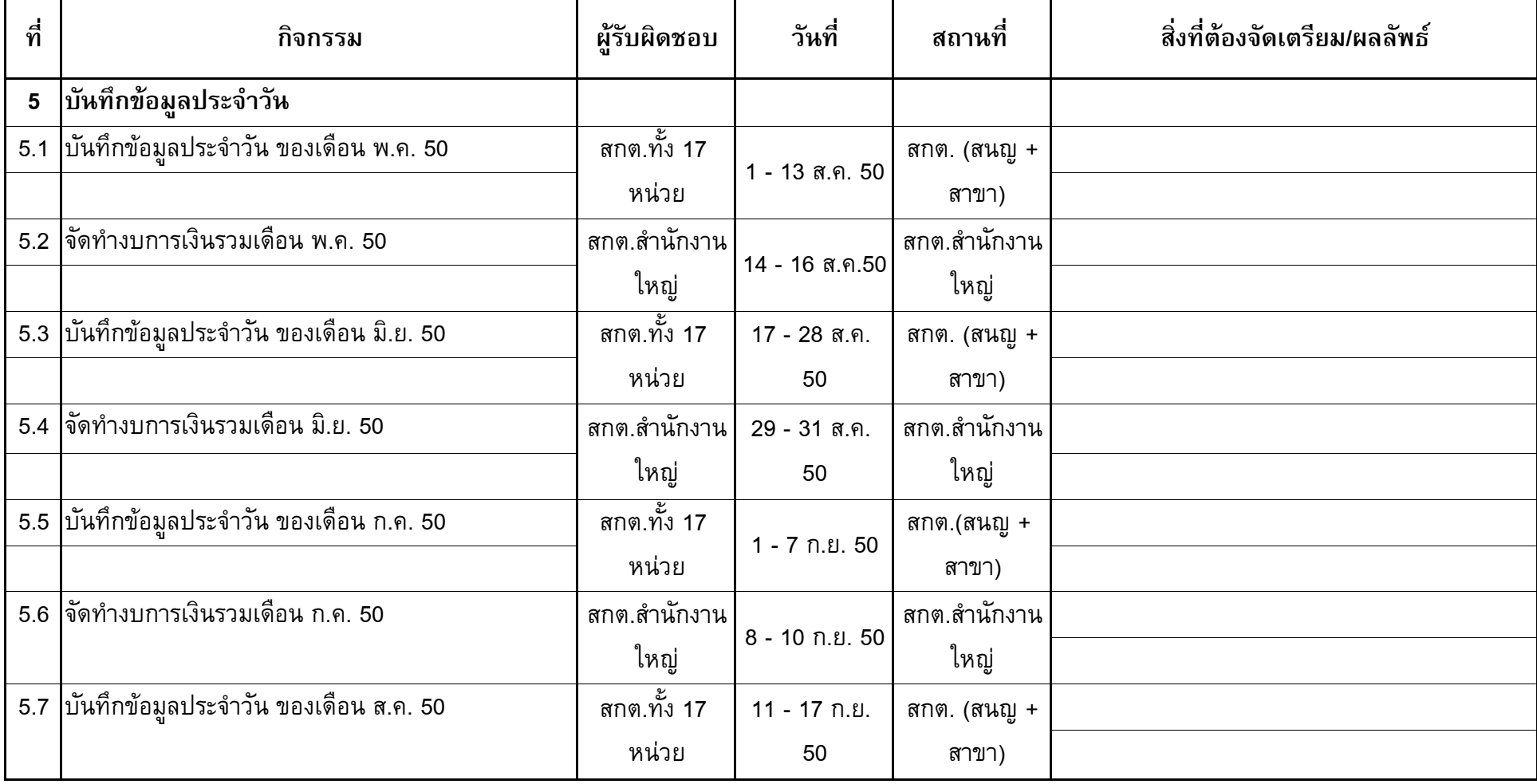

## **แผนปฏิบัติการนํารองการใชโปรแกรมระบบบัญชีแยกประเภทสําหรับสหกรณภาคเกษตร Version 2 ( Web Edition)**

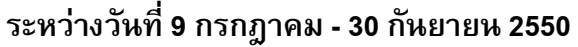

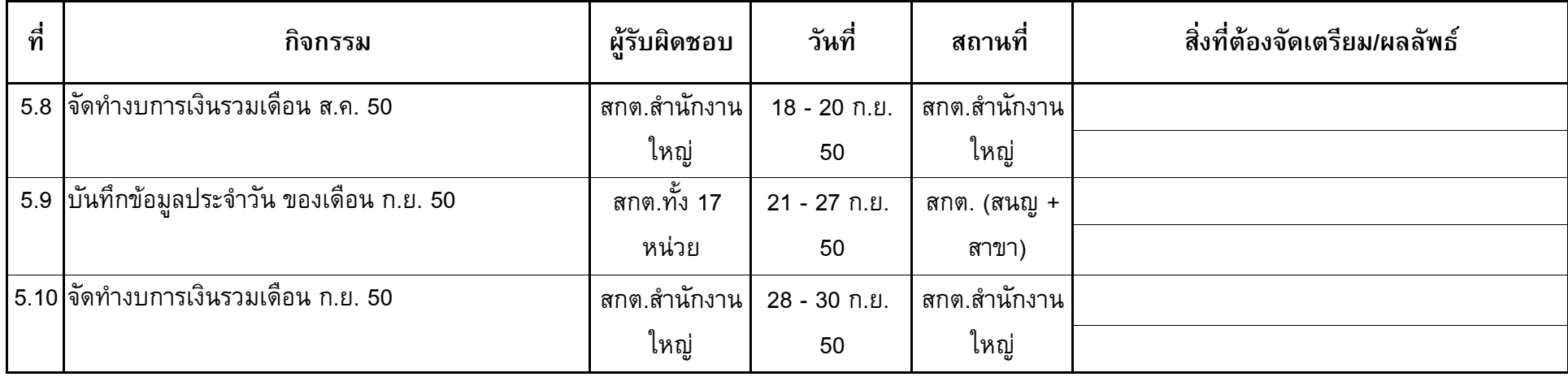